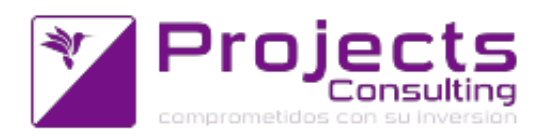

# **Novedades Yavu ERP 3.33**

**Fecha de lanzamiento: 29 agosto 2017**

#### **Modificaciones de Programas:**

- **Contabilidad:**
	- Generación ASCII percepciones IIBB (cnt1510): poder seleccionar como nombre de archivo 1.txt. Se ha modificado la script cnt1505.sh para que el nombre del archivo no esté restringido. (incidencia 36918)
	- Mejoras al Libro diario (cnt1201): solicitar fecha de impresión, imprimir la cta cte de los renglones y opción de no imprimir la observación que reemplaza a la razón social en comprobantes tipo asiento (incidencia 37324)
- **Cuentas Corrientes:**
	- Localizador de cuentas corrientes: agregado de filtros para consultar las Ctas Ctes "sin movimiento" en un período. Se modificó el programa "Localizador de cuentas corrientes" para permitir detectar cuentas corrientes (clientes) sin ventas por período, vendedor y sucursal (división). (incidencia 38499)
	- Inventario de saldos de Cuentas Corrientes(nuevo): análisis de deuda, se agregó la columna de condición de pago entre el nombre del comprobante y la fecha de emisión (incidencia 39490)
- **Tesorería:**
	- Listado por fecha de emisión (cnt3105): poder listar salida a excel (incidencia 28663)
- **Almacenes:**
	- Reposición de Stock Abastecimiento de Sucurales: grabación del comprobante Necesidad. Se modifico a la Reposición de Stock - Abastecimiento de Sucursales para que si el parámetro por empresa 262 tiene un comprobante el mismo se genere con los productos de la consulta y con la cantidad real que la sucursal necesita para luego poder comparar estadísticamente la cantidad real que la sucursal necesita versus la cantidad real enviada (incidencia 38929)
	- Ficha de stock (Kardex): Consulta de comprobantes borrados: Al hacer click sobre el comprobante se abre ventana con datos de auditoría, resultados ordenados por columna "FECHA HORA" (incidencia 33276)
	- Impresión de obleas (sto3122): soportar un nuevo tipo de código de barra (datamatrix gs1). Dicho código podrá contener los siguientes valores: código de barra del articulo, serie, fecha elaboración, fecha vencimiento, subserie, cantidad. (incidencia 37672)
	- Impresor de Obleas(sto3122): Si se completa la cantidad por bulto, imprimir

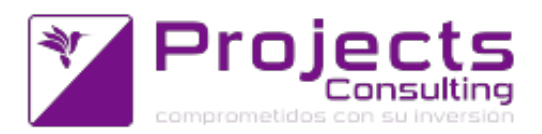

obleas con el resultado de esa división. (incidencia 39478).

Generación Masiva de Comprobantes: Generar salida para ordenamiento de campo. Se programó en la Generación Masiva de Ordenes de Despacho para que si los datos están ordenados por la columna A Nombre de, entonces los comprobantes generados se muestren también ordenados de esta manera en la pantalla de resultados.

De esta manera la impresión se llevará a cabo con este ordenamiento. (incidencia 32760)

- Mejoras en la obtención de los stock en los programas java, mejoras en los tiempos de grabación cuando el sistema realiza controles de stocks (incidencia 38933).
- Reposición de Compras (CD): informar el lote económico, a los efectos de comparar el valor sugerido por Yavu con el lote económico ya que la reposición sugiere el próximo múltiplo de compras.(incidencia 38942)
- Nuevo formato de impresión de listas de precio: Agrupado por atributo los artículos, diferenciando los colores que tengan un precio distinto, a doble columna (incidencia 39312).
- Generación de Ordenes de Abastecimiento por Reposición (ODAR): poder seleccionar (como columnas adicionales): 2 valuaciones y el código de producto para el proveedor habitual (incidencia 39419).
- Reporte comprobante por Status (opción I): Agregar el código de articulo del proveedor como columna opcional a imprimir (incidencia 39483)
- Cálculo de Punto de Pedido, Stock Optimo y Stock Máximo: la demanda debe afectarse por el índice. En la zona de filtros aparecerá siempre el campo índice (incidencia 39731)

## **Costos y Compras:**

Reposición de stock - Abastecimiento a sucursales: Se modificó a la Reposición de stock para que utilice 3 nuevos parámetros del sistema 159, 160 y 161 (largo, ancho y alto) para obtener los atributos de las dimensiones logísticas del producto. (incidencia 38615)

## **Producción:**

En el Parte de Producción se modifico la forma de tener guardadas las notas asociadas a los atributos por renglón y por comprobante, antes eran varios renglones de 80 caracteres, ahora es un único renglón con 1000 caracteres.(incidencia 38320)

## **Configuración del Sistema:**

Parámetros del Sistema: agregado del parámetro correspondientes a Producto solo por pedido.Se agregó al ABM de Parámetros del Sistema el parámetro 162-Atributo correspondiente a productos sólo por pedido (valor 1 = Si). Este atributo debe poder permitir seleccionar un Atributo a través de un combo

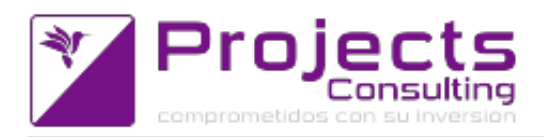

(incidencia 40030).

# **Configuración del Sistema:**

ABM de Template de Atributos de Productos a mostrar por Comprobante. Se programó el nuevo ABM.

La parametrización debe realizarse por empresa, comprobante (0=todos si se elige talon), talon (0=todo si se elige comprobante) y por cada parametrización se indicará los valores de los atributos a mostrar en el Manejador de Comprobantes cuando se localize un producto.

Además, se puede parametrizar que solo se muestre un determinado valor de un atributo parametrizando un valor en ese atributo, de esa manera solo se mostrará el valor del atributo cuando el producto tenga ese atributo y ese valor, en cambio, si el campo valor se deja vacio se mostrará siempre que el producto tenga ese atributo cargada independientemente de que valor tenga.

En la columna Tipo Dato mostrar se podrá parametrizar que dato se mostrará cuando el producto tenga ese atributo, por defecto es el valor del atributo, pero también se puede parametrizar que se muestre el múltiplo de compra del proveedor base. En el ABM de Atributos del Catálogo se programó la integridad referencial contra este ABM, de esta manera no se podrá borrar un atributo si fue parametrizado en este nuevo ABM. (incidencia 40029)**.**

## **Emisores de comprobantes:**

- **Facturador (sto1107)**
	- Facturador (sto1107): cuando se pueda editar la división emisora y se puedan aplicar comprobantes de clientes de diferentes divisiones, se herede en la emisora la misma que la que tiene el cliente del comprobante aplicado (incidencia 39161)
	- Facturador (sto1107): heredar series y subseries del artículo aplicado bajando el stock real e informando a Senasa (incidencia 39530)
- **Manejador de Comprobantes ECO (Entrada y Salida II):**
	- Manejador de comprobantes, mejoras al manejador: en la ayuda de stock vista en la redefinición del depósito del renglón, ver como el sto1106 la discriminación de estados y total. En el Manejador, se modificó la ayuda de la selección del depósito en el renglón, cuando el mismo se puede redefinir, para que además de mostrar el stock total muestre el stock de cada estado que conforman ese total en cada depósito. Se muestran todos los estados y stock parametrizados independientemente si sus stock están todos en cero o no (incidencia 37122)
	- Manejador de comprobantes: Cuando se alcanza el máximo de renglones permitidos por el talón no permitir Grabar. Se programó en el manejador de comprobante para que si el talón tiene definido un valor de cantidad máxima de renglones, el mismo controles que la cantidad de renglones del comprobante no supera esta cantidad máxima y en caso de superarse no permita grabar el comprobante informando la cantidad de renglones excedidos y la cantidad máxima permitida. Además este control, pero en modo notificación, será llevado a cabo cada vez que se dibujen los renlgones en el multi de producto, entonces

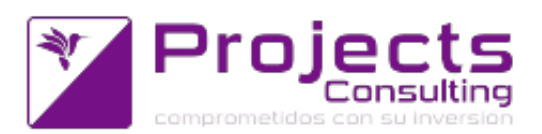

si al agregar un producto, o al aplicar, o a generar los sin cargo la cantidad de renglones supera la cantidad máxima permitida el manejador notificará esta situación para que el usuario sepa cuantos renglones tiene que borrar para poder grabar el comprobante. (incidencia 30293)

- Manejador de comprobantes: mejoras al manejador, implementación de la función de autenticación. 3 tipos de autenticación:
	- 0: NO
	- 1: SI,sólo con password
	- 2: SI,con usuario y password (incidencia 37093)
- Manejador de comprobantes: mejoras al manejador, se modificó la función que se ejecuta al momento de cambiar la cta cte para que si el comprobante usa oferta no borre los renglones sino que re-aplique las ofertas cuando corresponde recalcular precios.

Esta función considera que al cambiar la cta cte debe recalcular los precios usando la lista del cliente o re-aplicar la oferta cuando se da algunos de estos casos:

1) No se aplica a un comprobante anterior

- 2) Aplica a un comprobante anterior pero no hay aplicaciones
- 3) Aplica Markup sobre el precio

4) Hay aplicaciones pero la usudepos esta parametrizada que no permite cambiar la cta cte cuando hay aplicaciones, es decir, 0-No, ni cuenta contable ni cuenta corriente o 2-Sí la cuenta contable y No la cuenta corriente. (incidencia 37555).

- Manejador de comprobantes: soportar una nueva funcionalidad de no heredar precio del aplicado. Se programó en el manejador la funcionalidad de que no herede precio de comprobante anterior tanto en la aplicación por renglón como en la aplicación por cabecera cuando a Parametrización por Comprobante/Talón y Usuario tenga que El precio se busca en 0 comprobantes anteriores (incidencia 39575)
- Manejador de Comprobantes: Se programó en el Manejador de Comprobante para que al localizar un producto ya sea por código o por código de barra el foco se pase al próximo renglón para permitir seguir ingresando productos de una manera ágil. Si se esta recorriendo el multirenglón con enter y el producto ya esta localizado este parámetro no cambiará la secuencia del foco, solo tiene efecto cuando se esta localizando un producto ya sea por código, por lector o desde el buscador.(incidencia 36298)
- Manejador de Comprobantes: permitir modificar la División Emisora. La División Emisora se podrá modificar en el div de Mas Datos si su parametrización lo permite. (incidencia 37671)
- Manejador de Comprobantes (Applet del Lector): Leer y parsear el IA correspondiente a la cantidad y plasmarla en el renglón (incidencia 37675).
- Manejador de Comprobantes: localizar al producto por el código del proveedor, Se programó en el Manejador de comprobante la posibilidad de

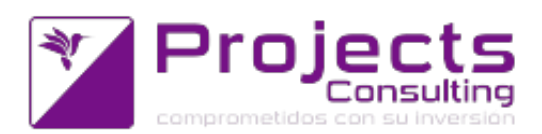

buscar directamente por el código del producto en el proveedor, para eso se agregó un nuevo parámetro en la Relación Comprobante/Talón, en la sección Mas Parámetros donde se puede seleccionar la secuencia de búsqueda que debe usar el manejador cuando se ingresa un código de producto (incidencia 38555)

Manejador de comprobantes: se programó en el Manejador de Comprobante para que herede la división emisora del comprobante aplicado, cuando el comprobante en la Parametrización de Comprobante/Talon y Usuario tenga el parámetro Redefine División Emisora en valor 2: Si, y se hereda del comprobante aplicado. (incidencia 39164).

#### **Nuevos programas:**

- **Almacenes**
	- Cross Docking: entregas versus pendientes.

Consulta que cruza información entre los productos recientemente recepcionados y los pendientes de entrega.

Dado un subdiario de recepciones y un período de fechas el programa consultará todos los productos recepcionados e informará todas las entregas pendientes de cada producto. Además las entregas pueden ser discriminadas por vendedor. El programa permite enviar un mail a los vendedores para que se notifiquen que sus entregas pendientes han sido recepcionadas y así poder dar respuesta inmediata a sus clientes.

Existe la posibilidad de configurar este programa como proceso automático y cuyos resultados sean enviados a los supervisores de ventas y los vendedores (y todos los correos electrónicos deseados). (incidencia 33970)